**股里的股票都没了怎么办-鸿良网**

换个浏览器,比如安全3.0浏览器。

**我自选股里的股票怎么少了几只\_同花顺软件注册后自选**

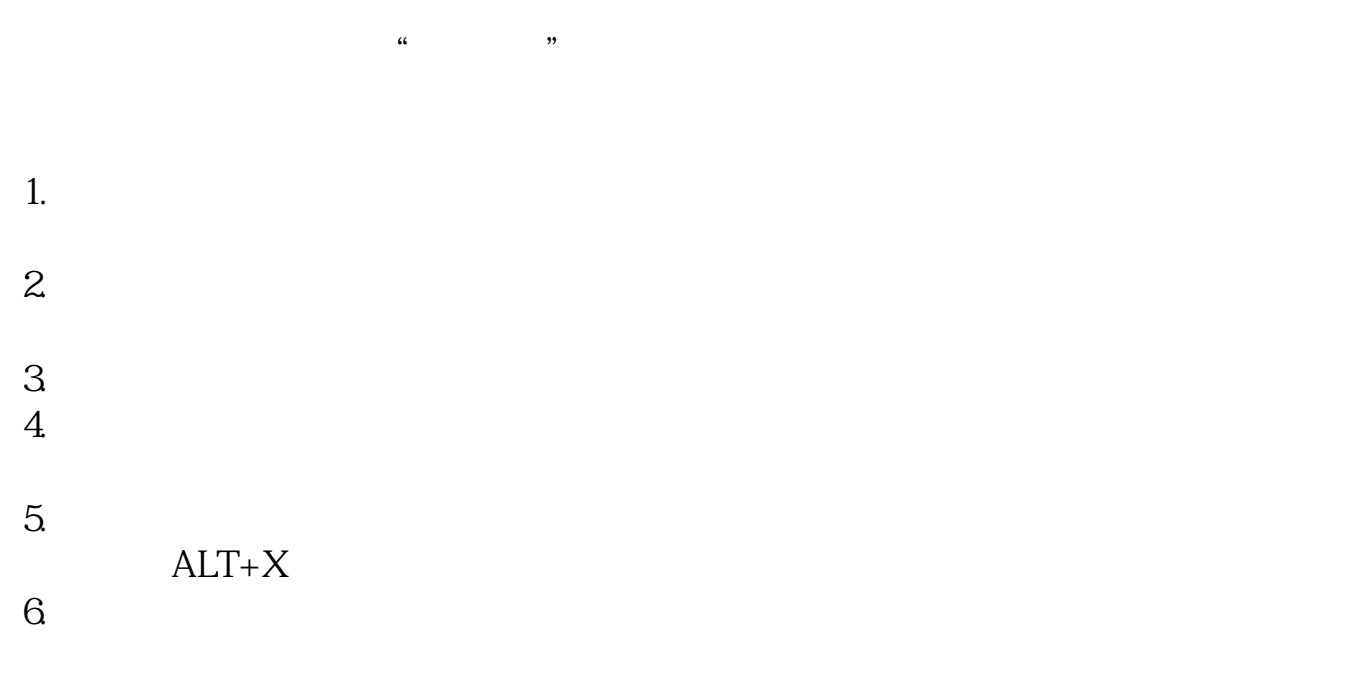

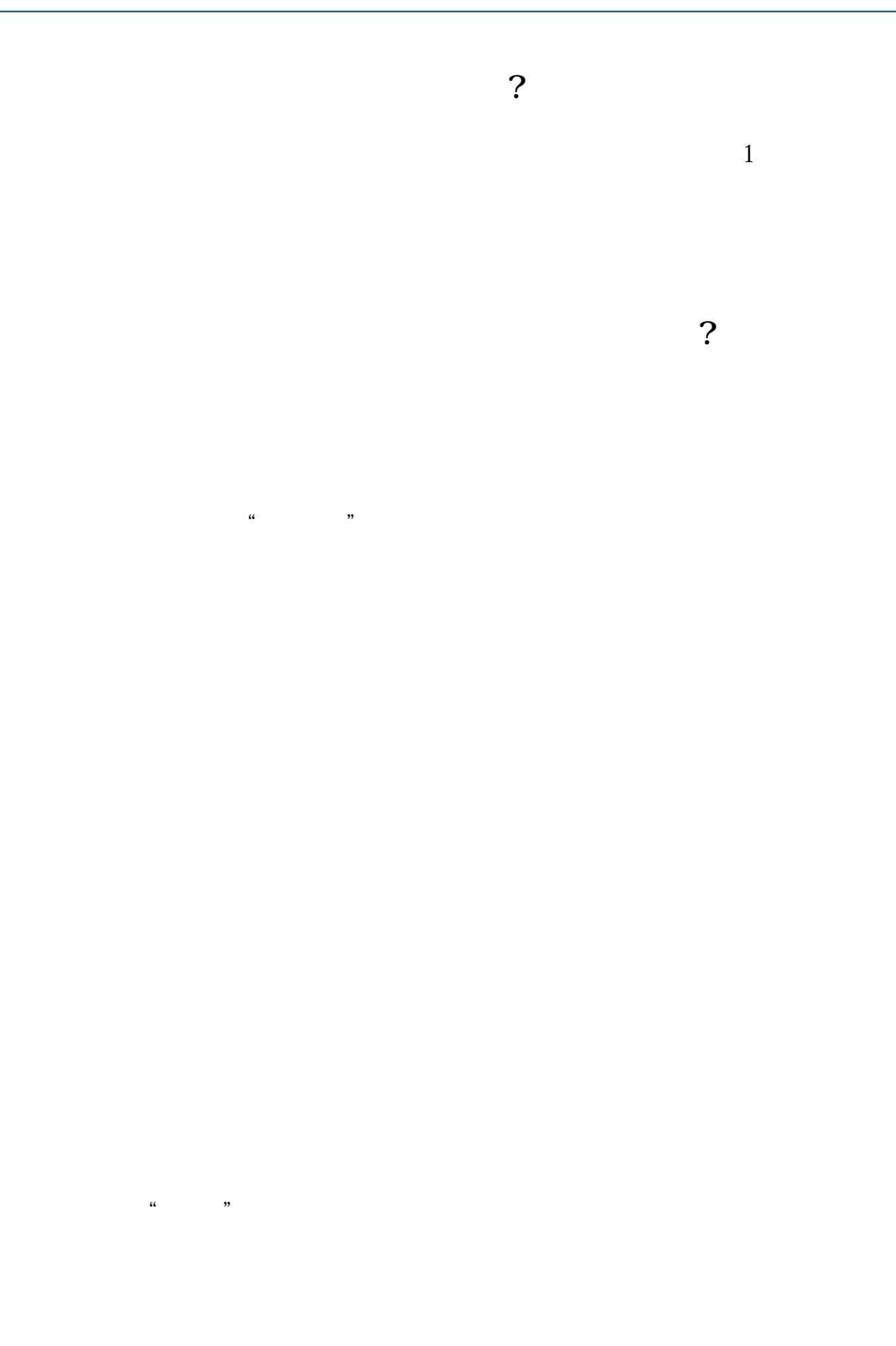

 $10 / 50$   $100$   $50$  $11$  $3^{\circ}$  $1$ 

为了让大家及时了解到最新资讯,我特地掏出了压箱底的宝贝--股市播报,能及时

 $2<sub>1</sub>$ 

 $3$ 

 $40%$ 

2021-09-23

<mark>。</mark>

.pdf<br>.doc

http://www.83717878.com/article/26706893.html